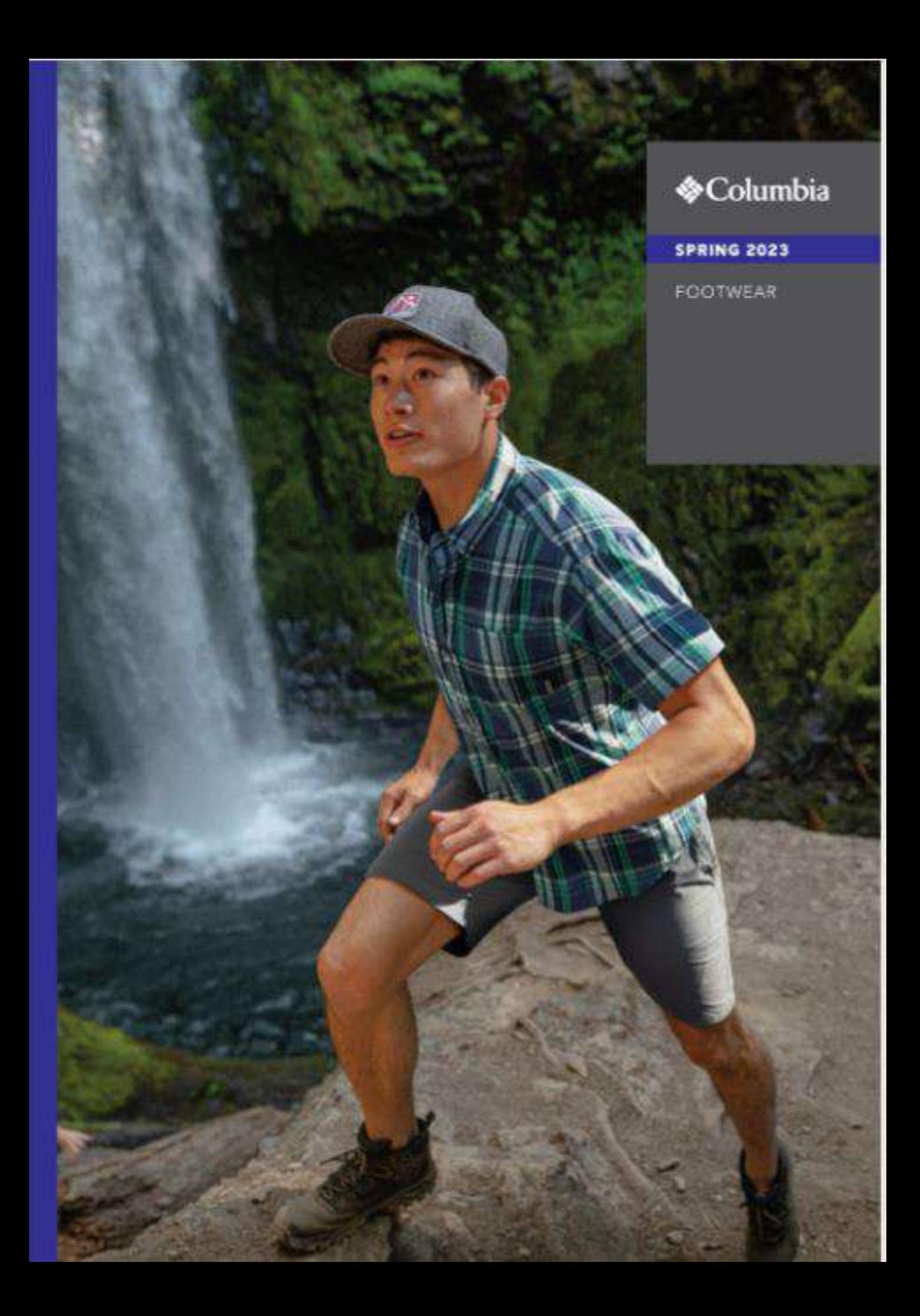

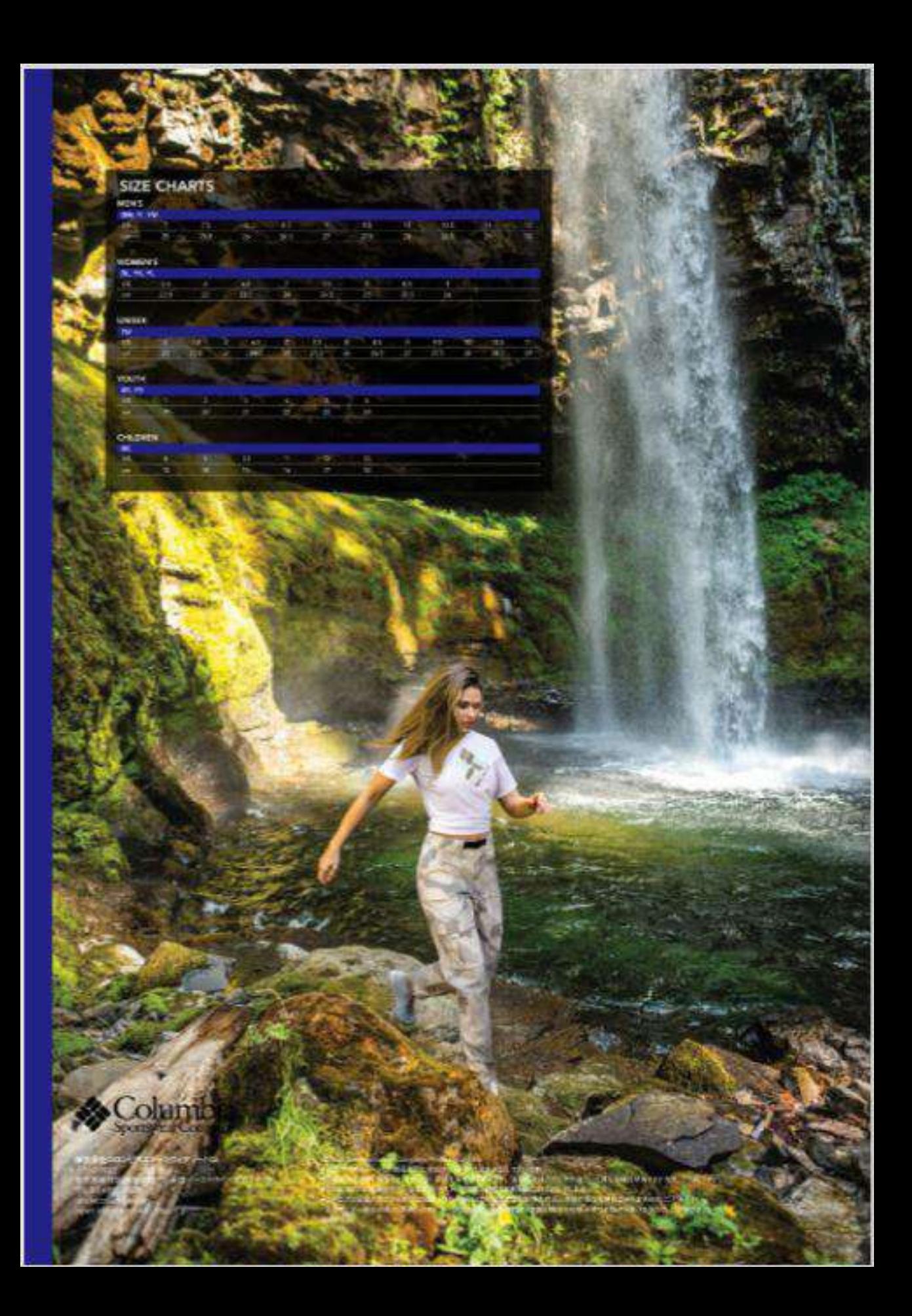

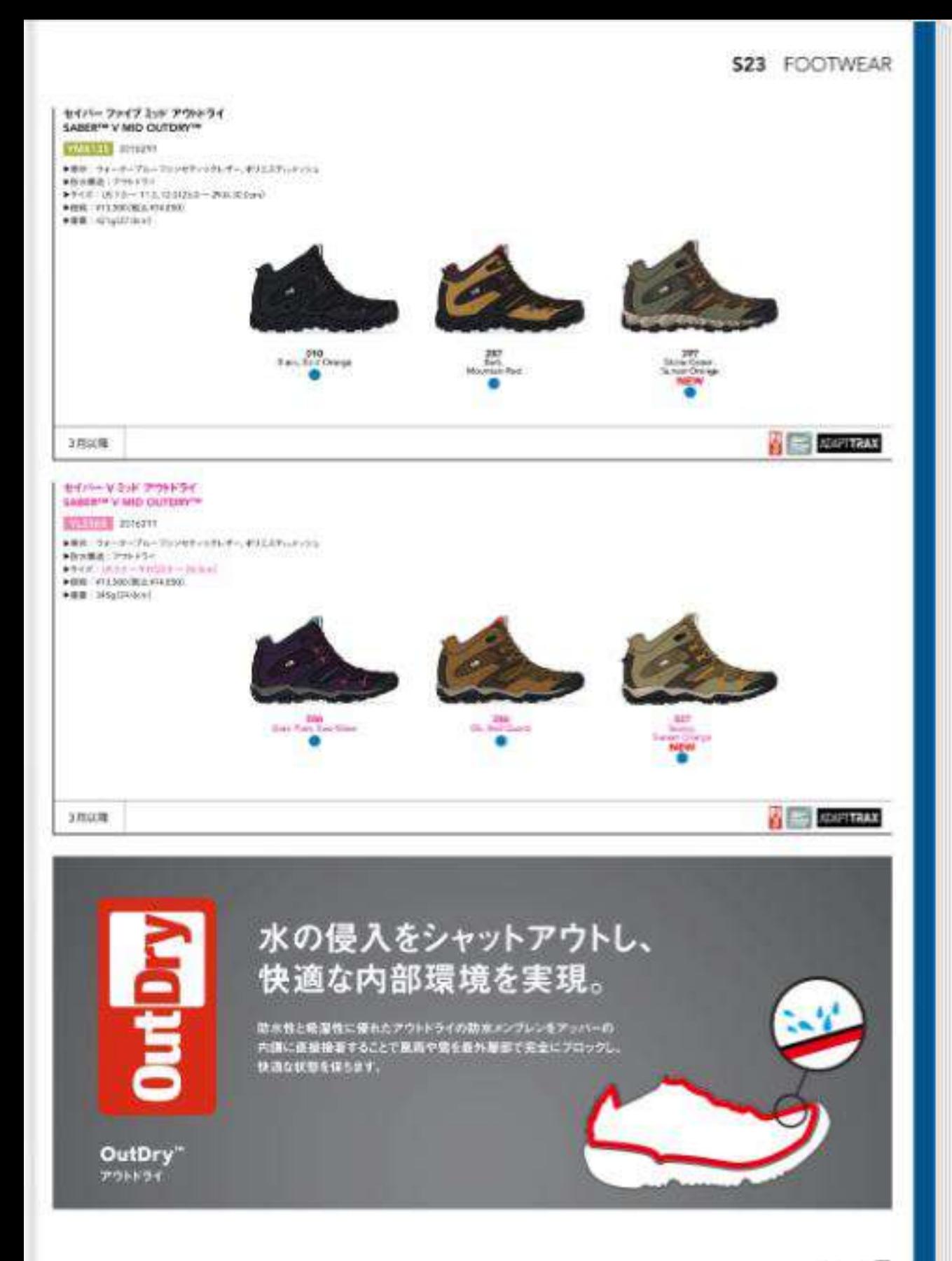

### S23 FOOTWEAR

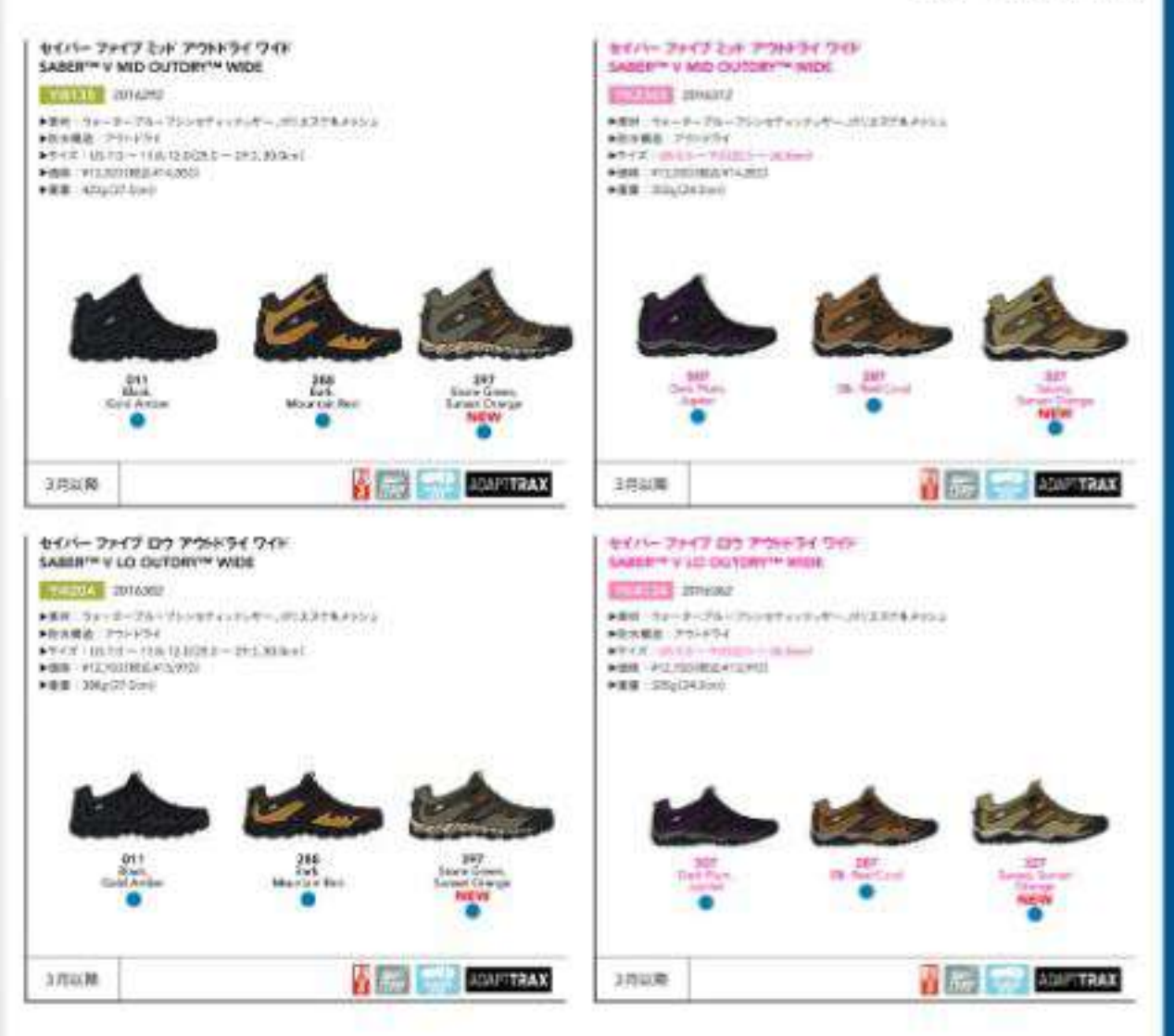

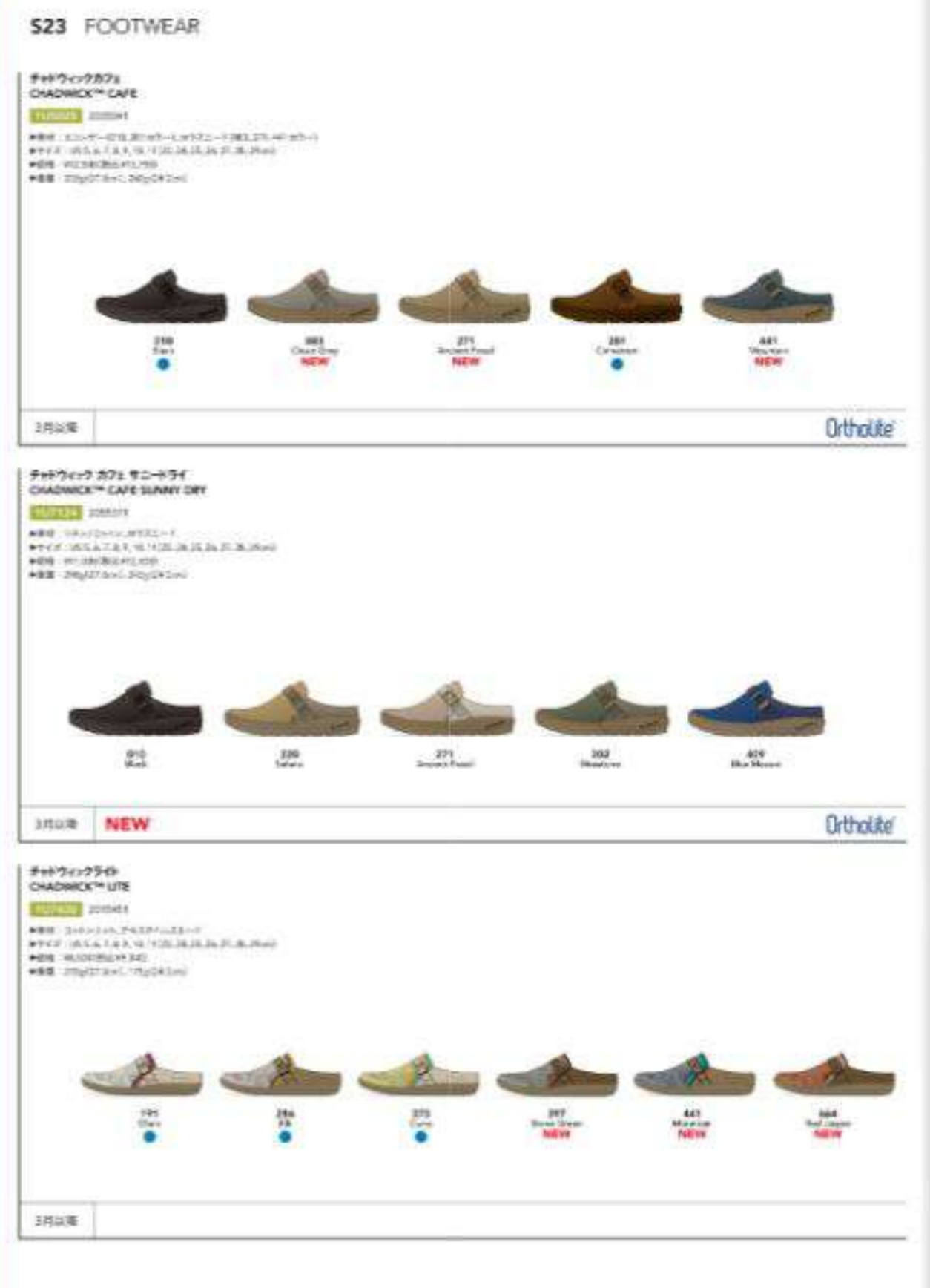

### \$23 FOOTWEAR

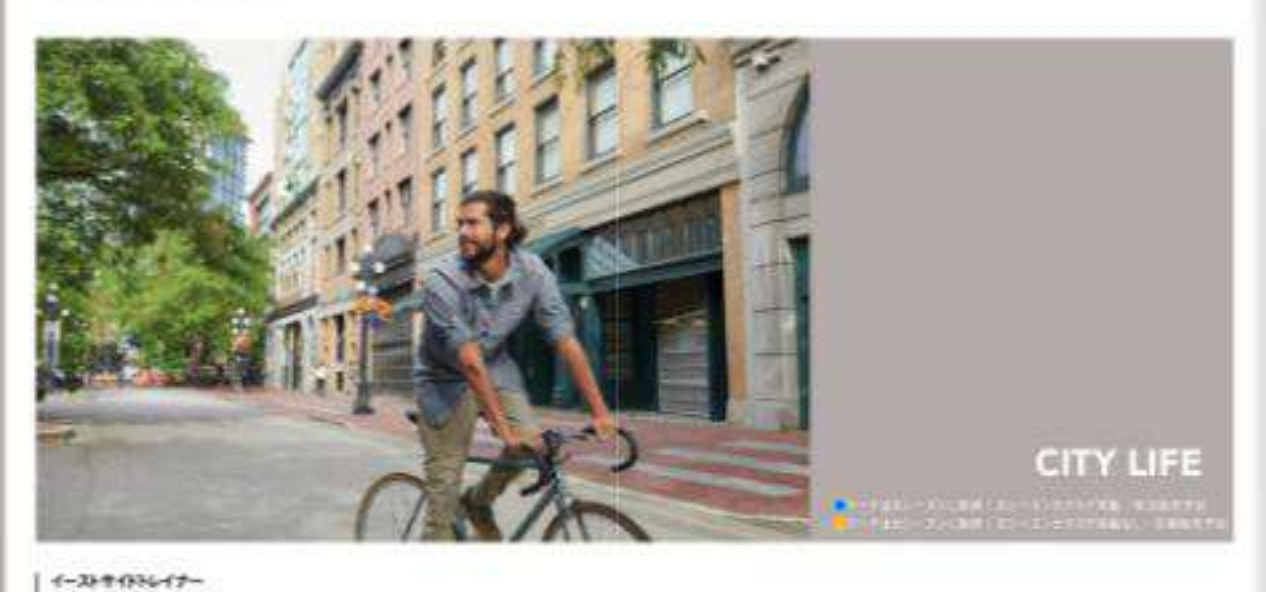

EASTSIDE TRAINERTY **CURRE CHAIN** AND DISPUTERIN, STAL-R PRV 3 : 2550 - 11003 2 - 20 lpst ABB WOODSHANDS **+HE INVOTES! 24-DAIMS** 

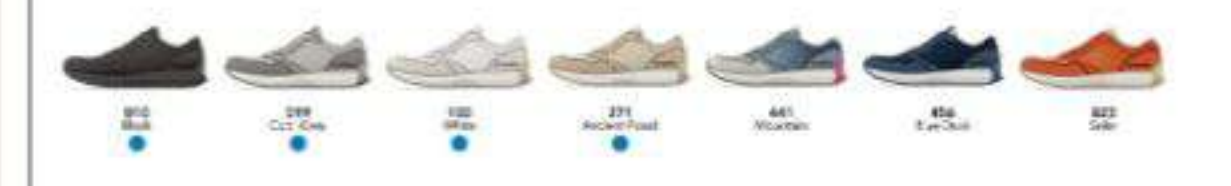

**@** Ortholite® **IRAN NEW** 

# 予期せぬ雨と汚れを弾く プロテクション機能

重材そのものの含古いを残しながら、限や出れを効果的に増きます。<br>す。通常のファブリックに比べ、3 ー 5倍の選挙性を持ち、あに<br>活体が着切されるのを防ぐことによって、生地を満足で乾燥した<br>話題に体もます。

OMNI-SIELD'

**OM N I** 

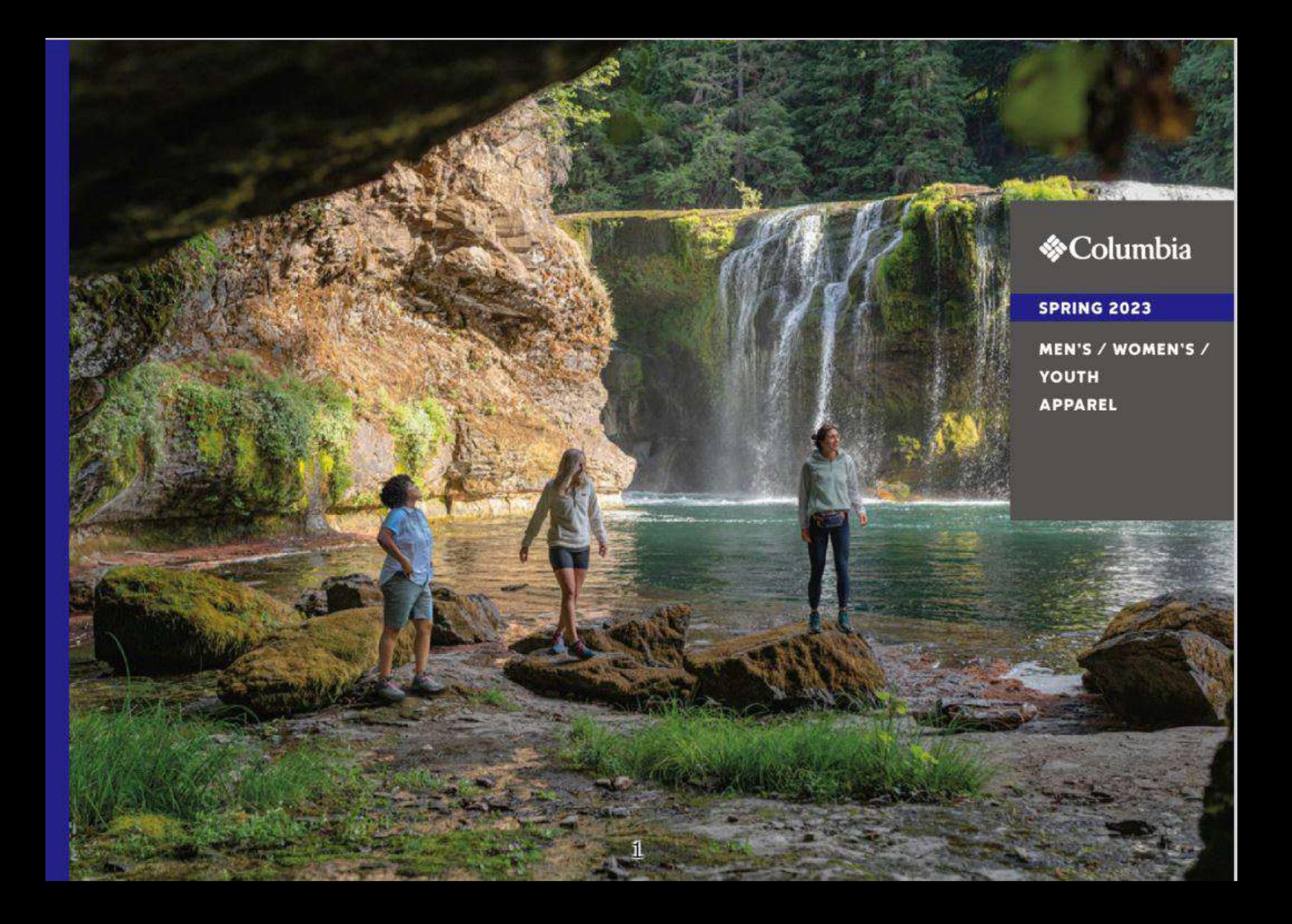

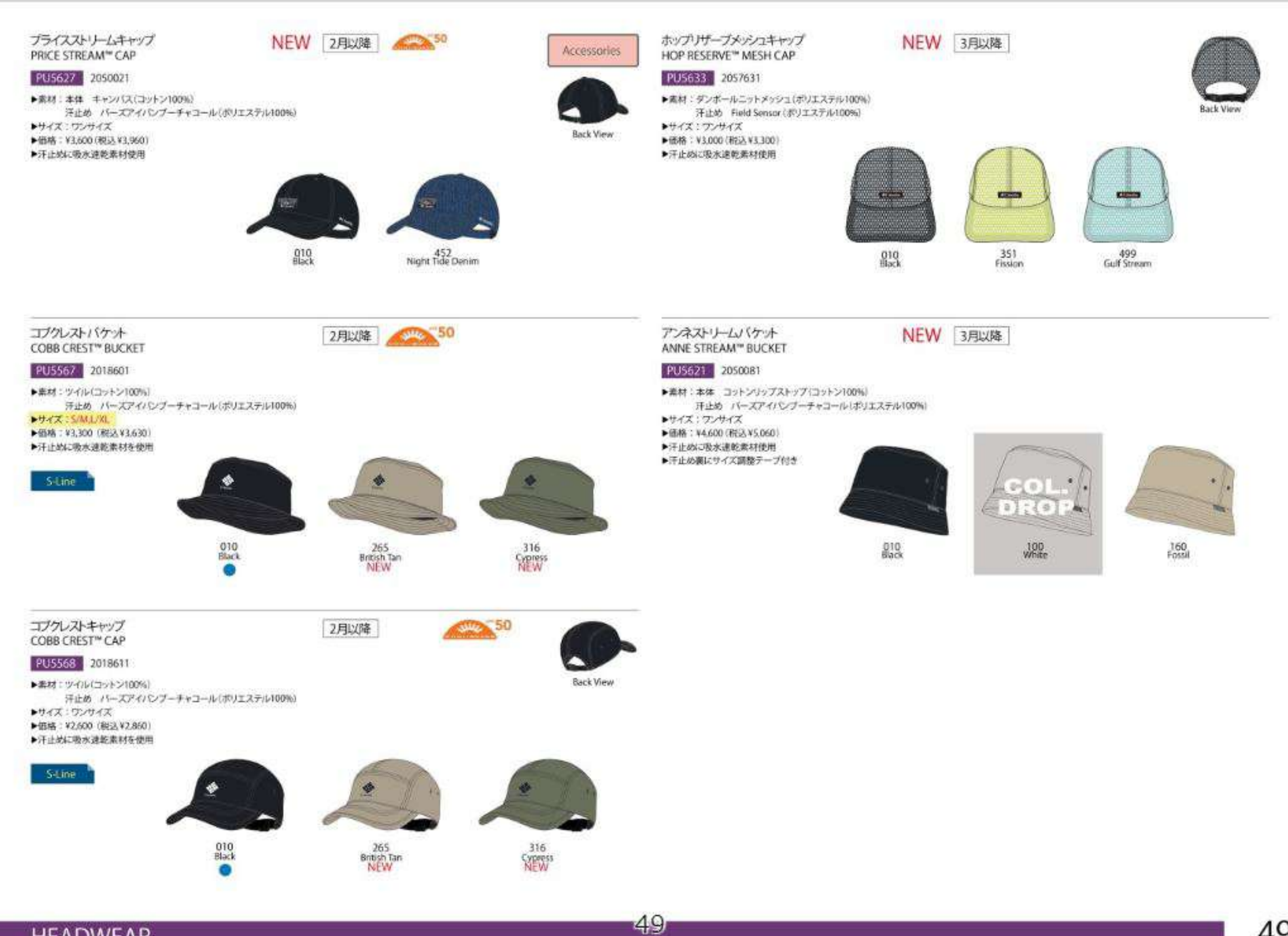

**HEADWEAR** 

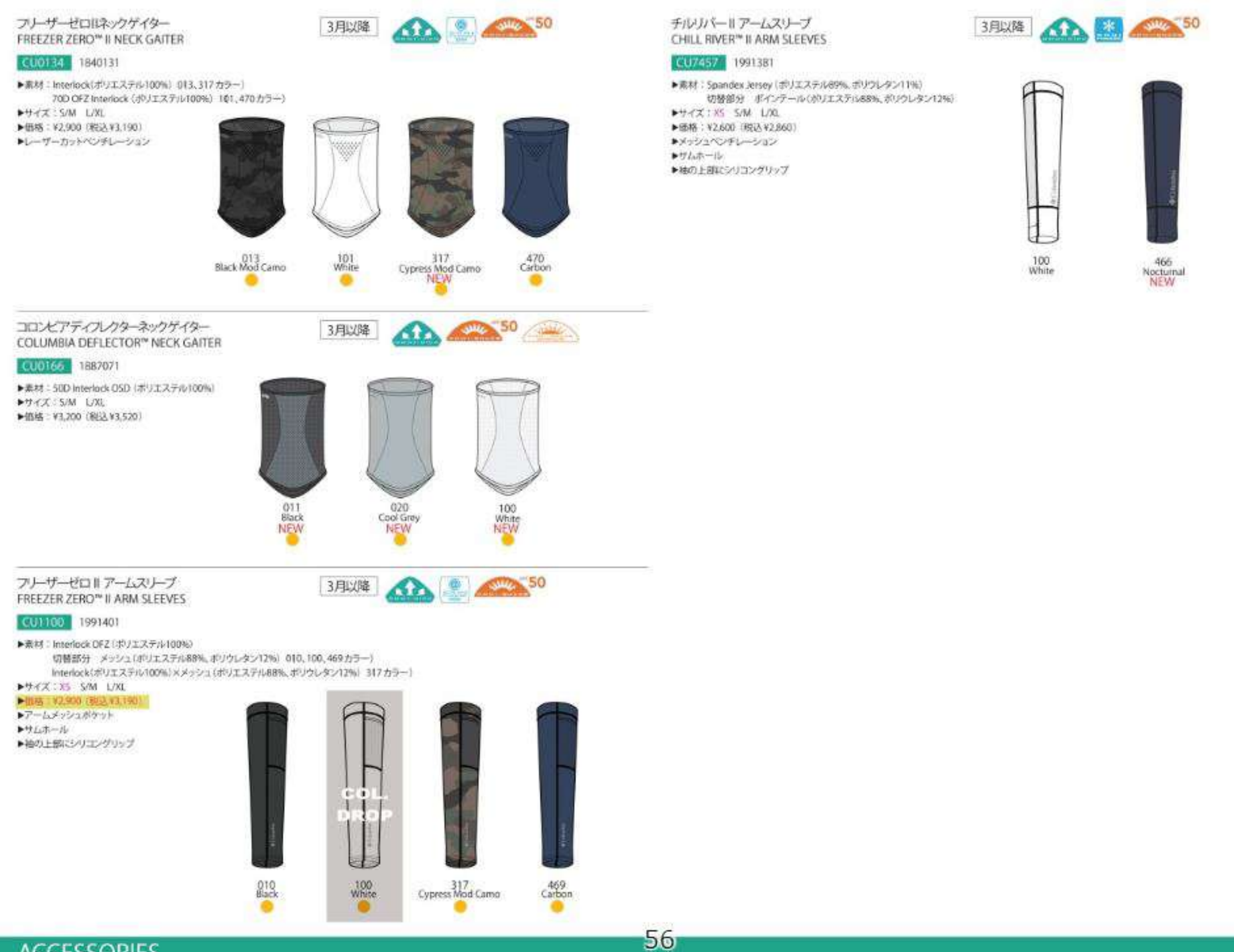

**ACCESSORIES** 

### **SIZE CHARTS**

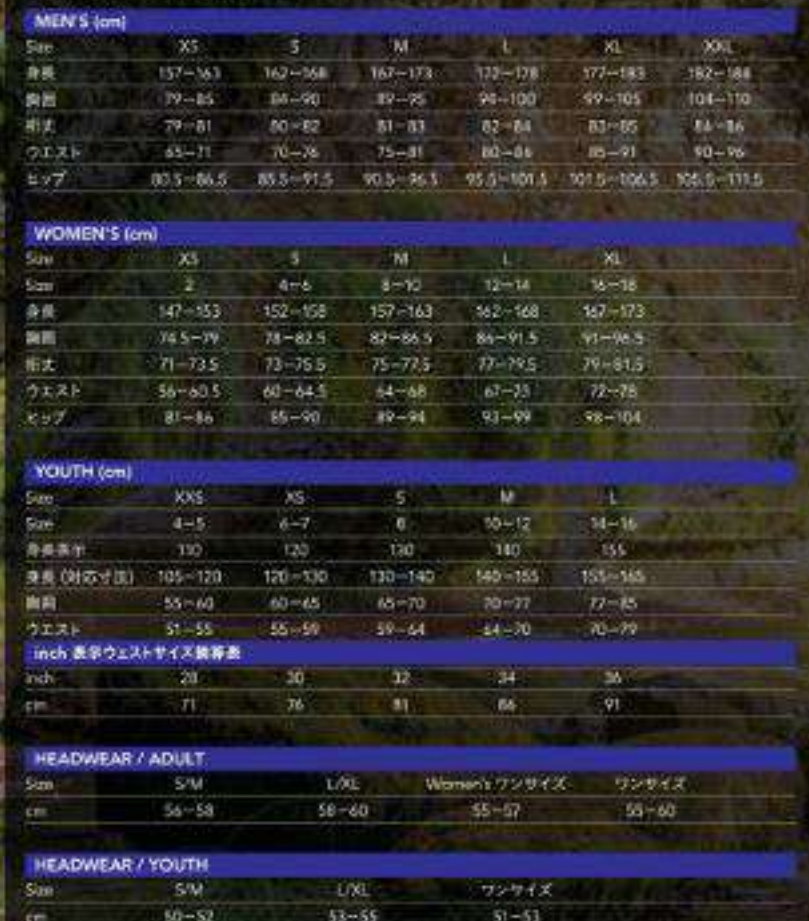

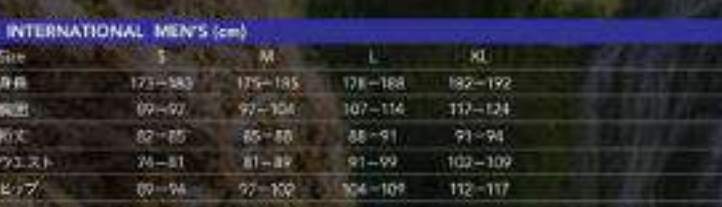

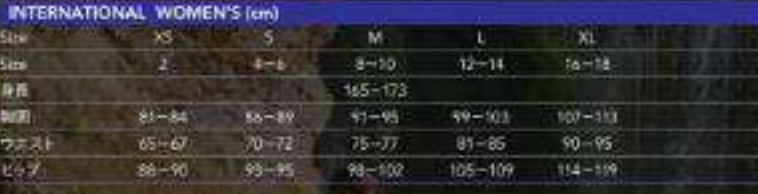

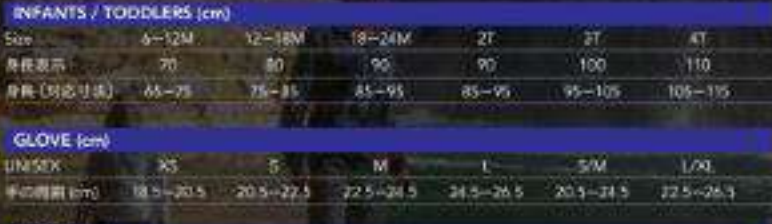

#### **GLOVE (cm)**

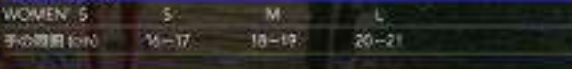

### **GLOVE (cm)**

NEW YORK CARD CONTRACT YOU THE TOWN Link 155-165 165-175 175-185 185-195 18-19

#### SOCKS (cm)

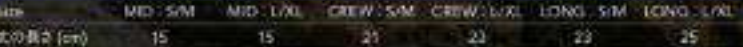

## **TABLE OF CONTENTS**

**MEN'S HIKE... FISHING** MEN'S OUTDOOR LIFE. MEN'S CITY LIFE...

WOMEN'S HIKE. WOMEN'S FISHING. WOMEN'S OUTDOOR LIFE. WOMEN'S CITY LIFE.

 $52$ 

 $61$ 

63

75

80

103 105

106

### YOUTH.

S23 SEASONAL FOCUS. SPRING 2023 TECHNOLOGY... **FIT CHART** 

**LEGEND** INDEX.

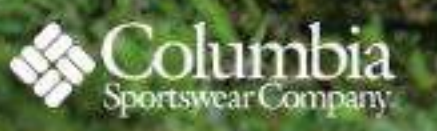

# 株式会社コロンヒアスポーツウェアジャパン - 〒160-0022 - <sup>18</sup><br>- 电频繁新闻区标题 6-27-30 新宿イーストサイドスクエア 7F<br>- TEL 03-6892-4600<br>- us scendiumble.com Japan site columbiasports co.jp.

OColumbia Sportsware Company Proted in Japan<br>\*上記サイズ5 +---1は、商品番組にお店するメードするを表記しております。<br>\*記載された仕様、面格などは手当なく見見する場合があります。また商品はカタログのカラーと異なる場合がありますので、ご了ますさい。<br>\*このカタログに記載されている作品<mark>(</mark>))<br>\*カタログに記載されている作品(<mark>)))のファ</mark>ラ取らと力の状態により実際の商品と色はが異なる

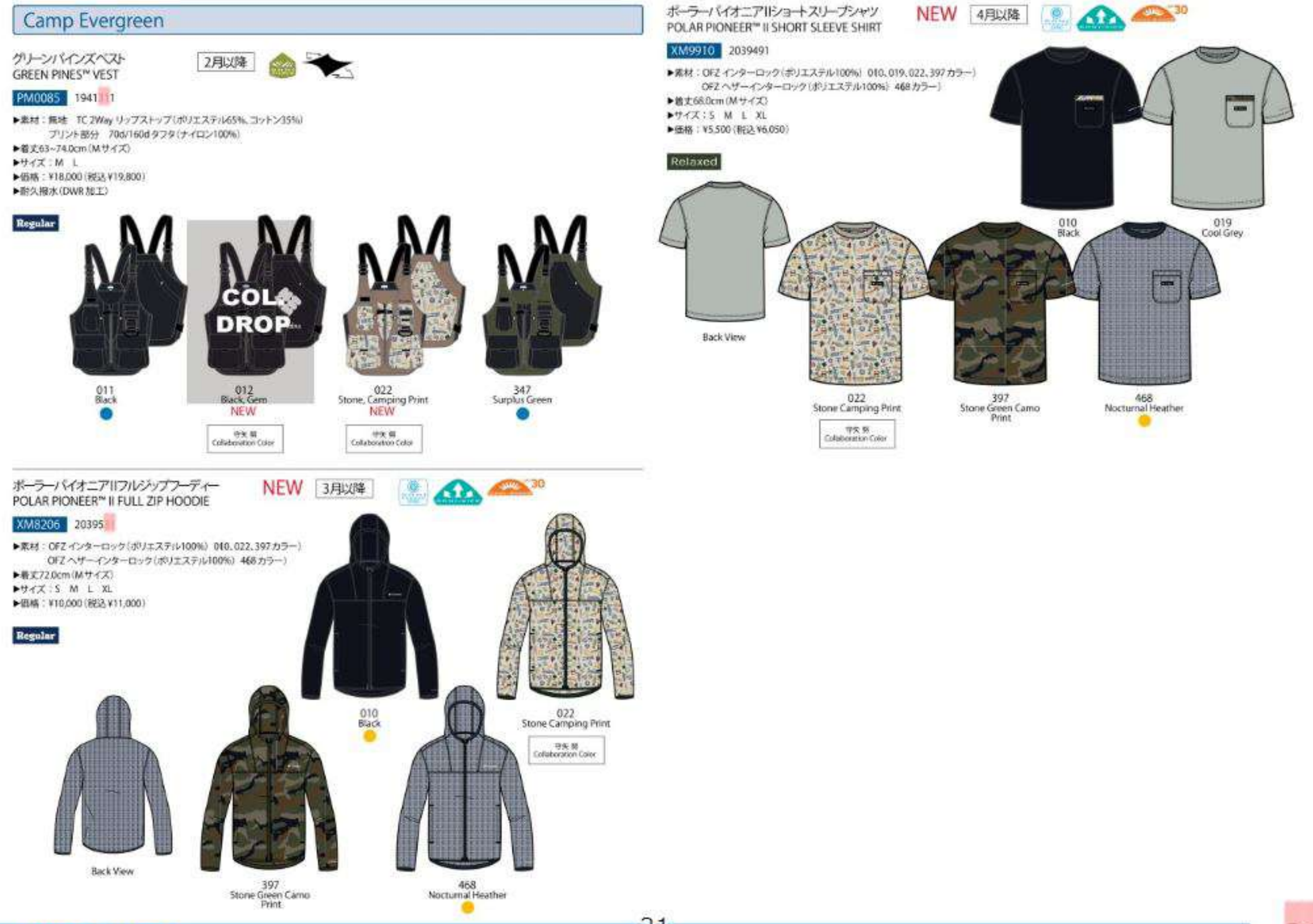

**OUTDOOR LIFE** 

31

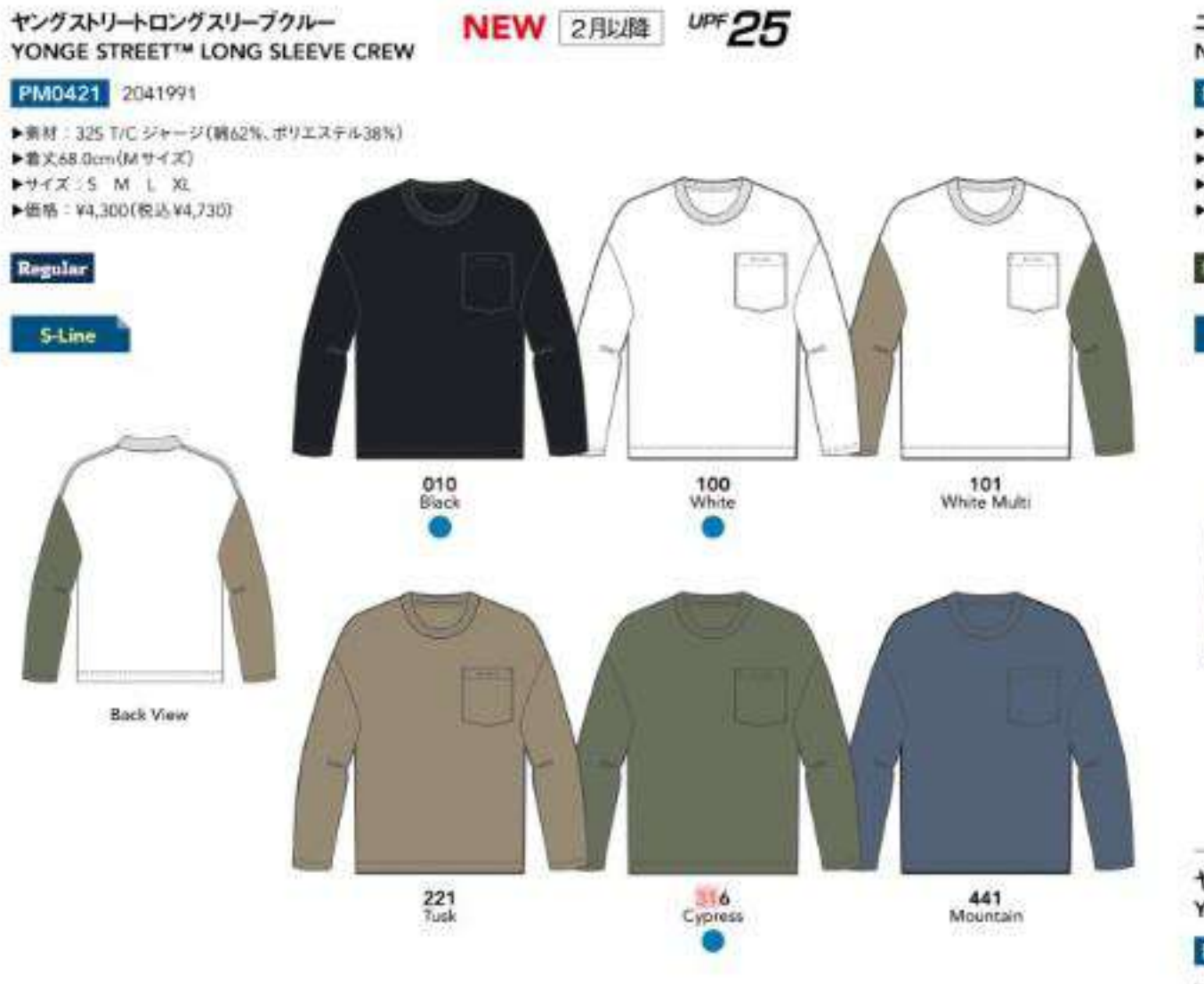

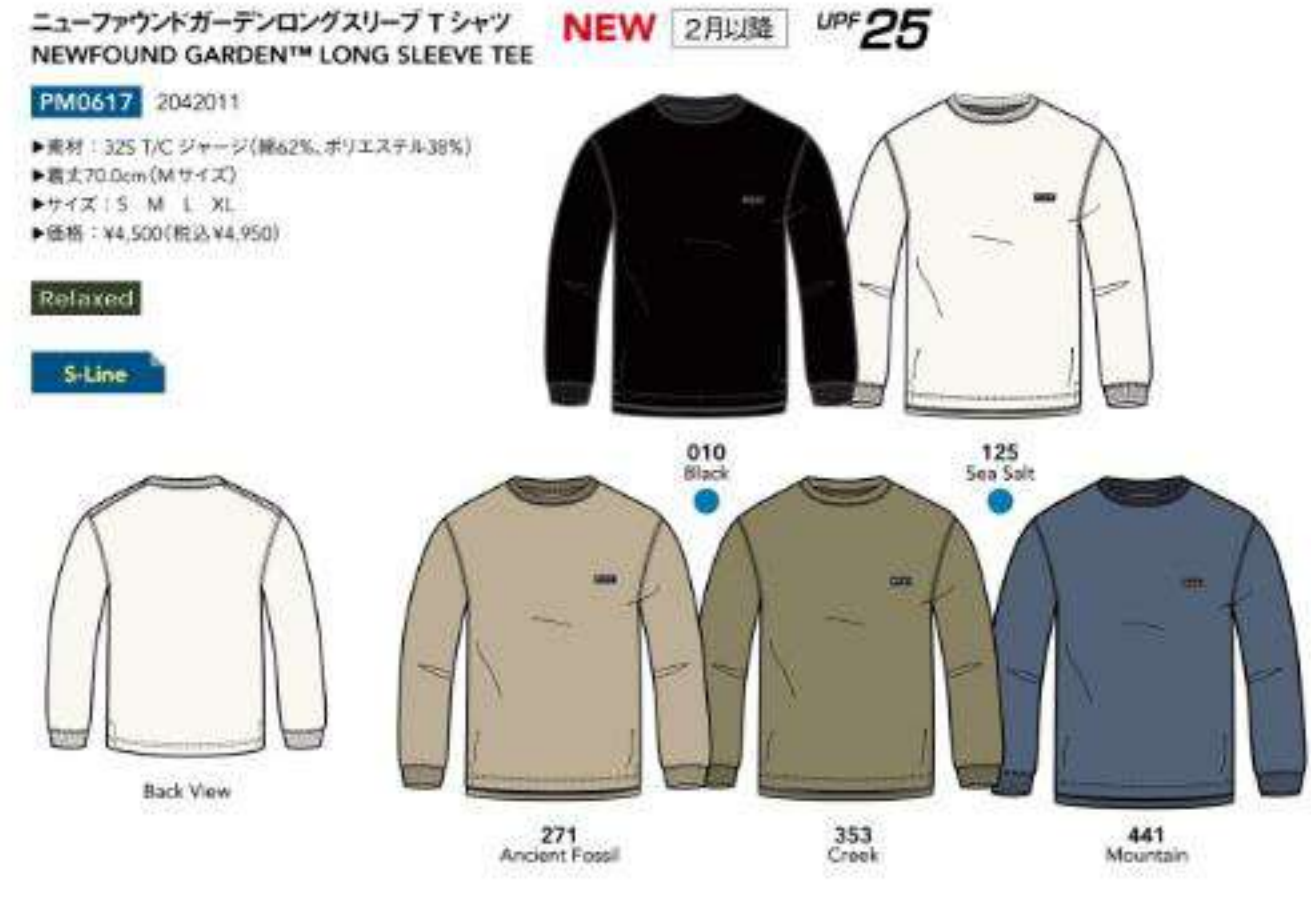

 $405$ ヤングストリートショートスリーブクルー **NEW 3月以降** YONGE STREET™ SHORT SLEEVE CREW PM0642 2042081 ▶案材: 325 T/C ジャージ(締62%, ポリエステル38%) ▶画丈67.0cm(Mサイズ) ▶サイズ15 M L XL ▶信格: ¥3,600(税込¥3,960) **Regular** S-Line  $\frac{010}{\text{Block}}$ 011<br>Black, Cypress 100 White **Back View** 101<br>White, Tusk  $\frac{221}{\text{Tuck}}$  $rac{6}{2}$ 441<br>Mountain

 $43$ 

**OUTDOOR LIFE** 

#### ジェームスプルックロングスリーブTシャツ JAMES BROOK™ LONG SLEEVE TEE

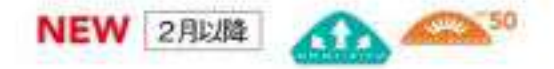

### PM0332 2041611

▶無材: 28/2 ハイゲージTCシングルジャージ(ポリエステル50%、MSON) ▶着丈67.0cm(Mサイズ)  $PYX \leq 2S$  S M L XL ▶個格: ¥5,400(税込 ¥5,940)

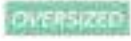

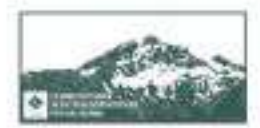

**Back Print** 

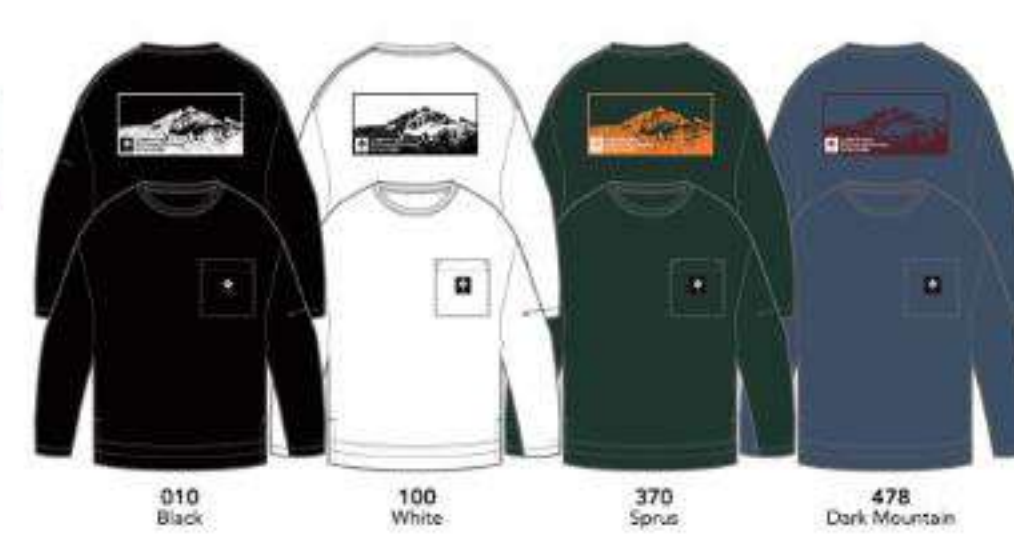

ジェームスプルックショートスリーブラグビーシャツ JAMES BROOK™ SHORT SLEEVE RUGBY SHIRT

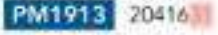

- ▶ 熊材:28/2 ハイゲージTCシングルジャージ(ポリエステル50%, 線50%)
- ▶前丈68.0cm(Mサイズ)  $++7X:$ S M L XL

49

- ▶ 価格: ¥6,000 (税込 ¥6,600)
- 

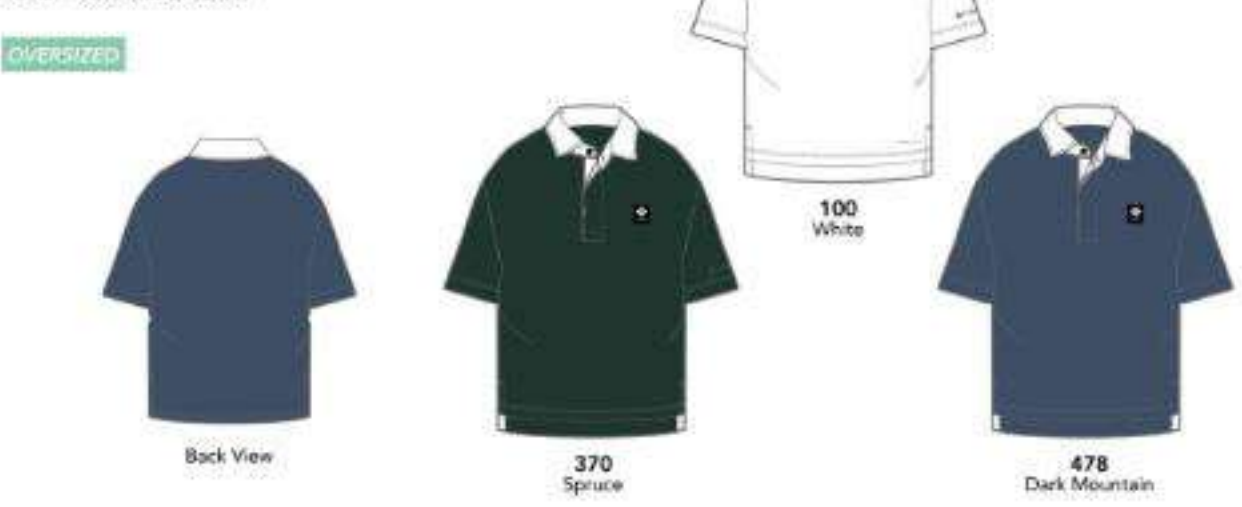

**NEW 3月以降** 

コールドベイダッシュショートスリープ Tシャツ COLD BAY DASH™ SHORT SLEEVE TEE

230 **NEW 4月以降** 

402 50

68

n,

èù.

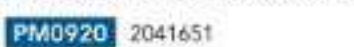

▶素材: OFZ T/Cシングルジャージ(ボリエステル67%、コットン33%)

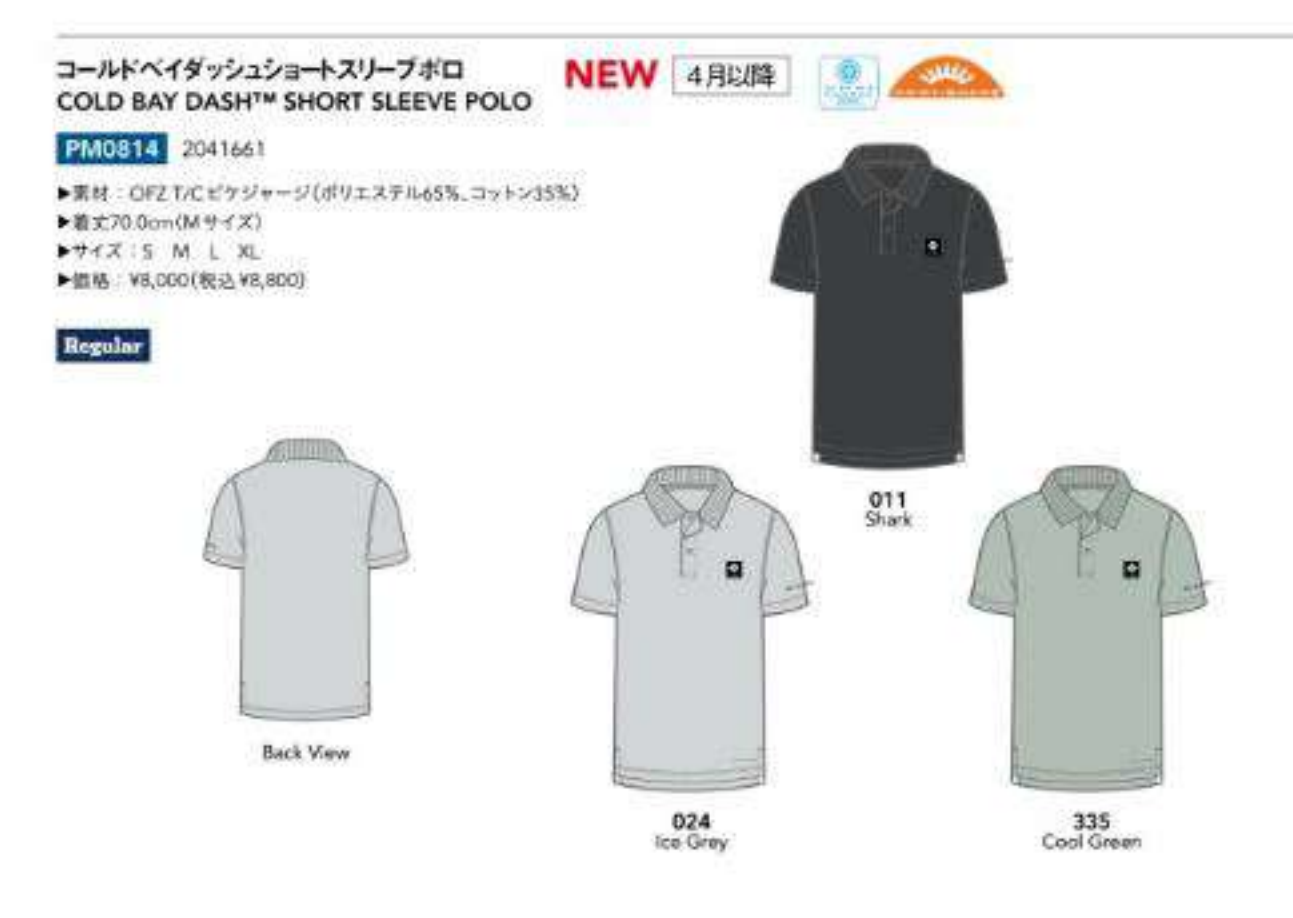

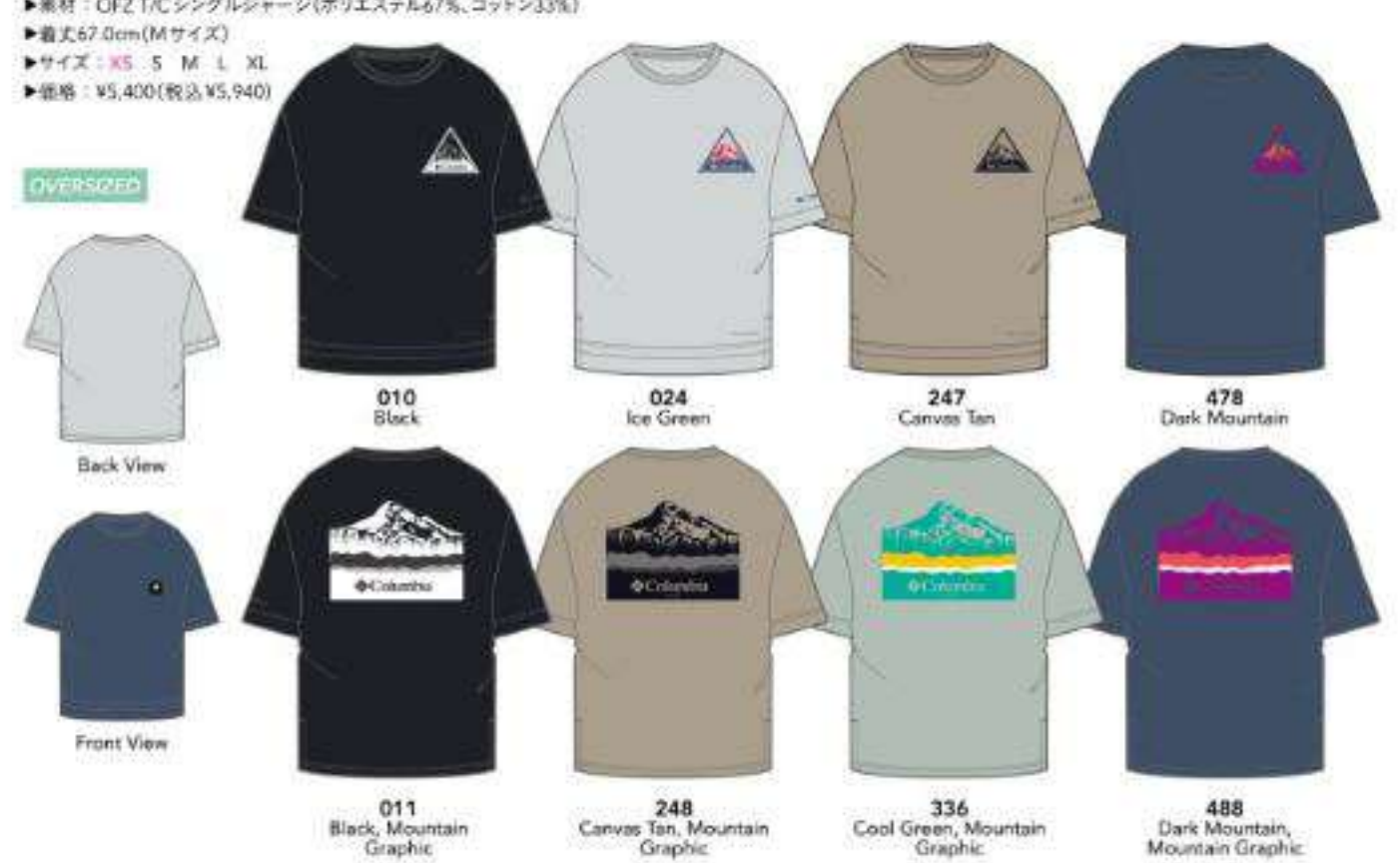

# **CITY LIFE**

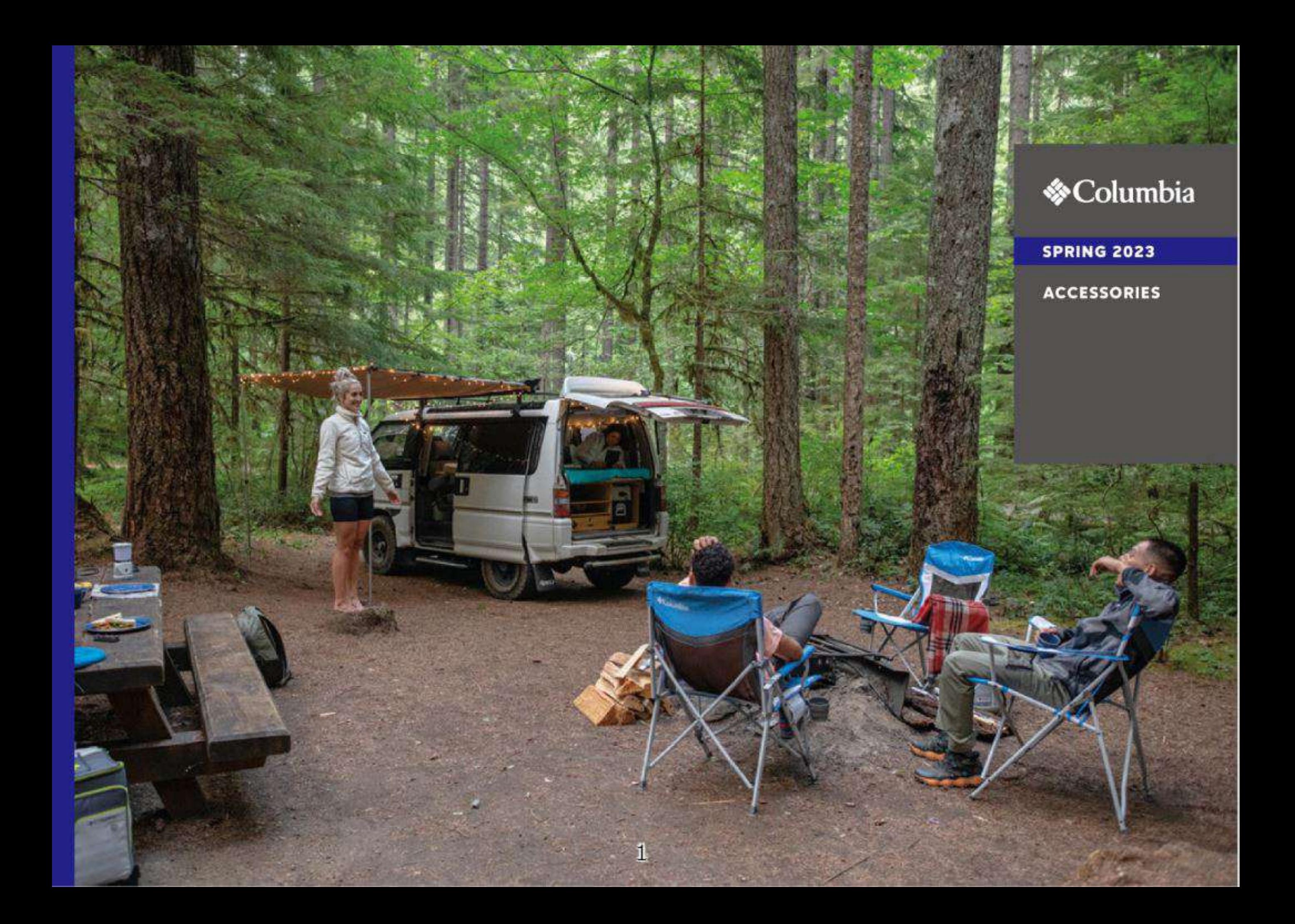

## SIZE CHARTS

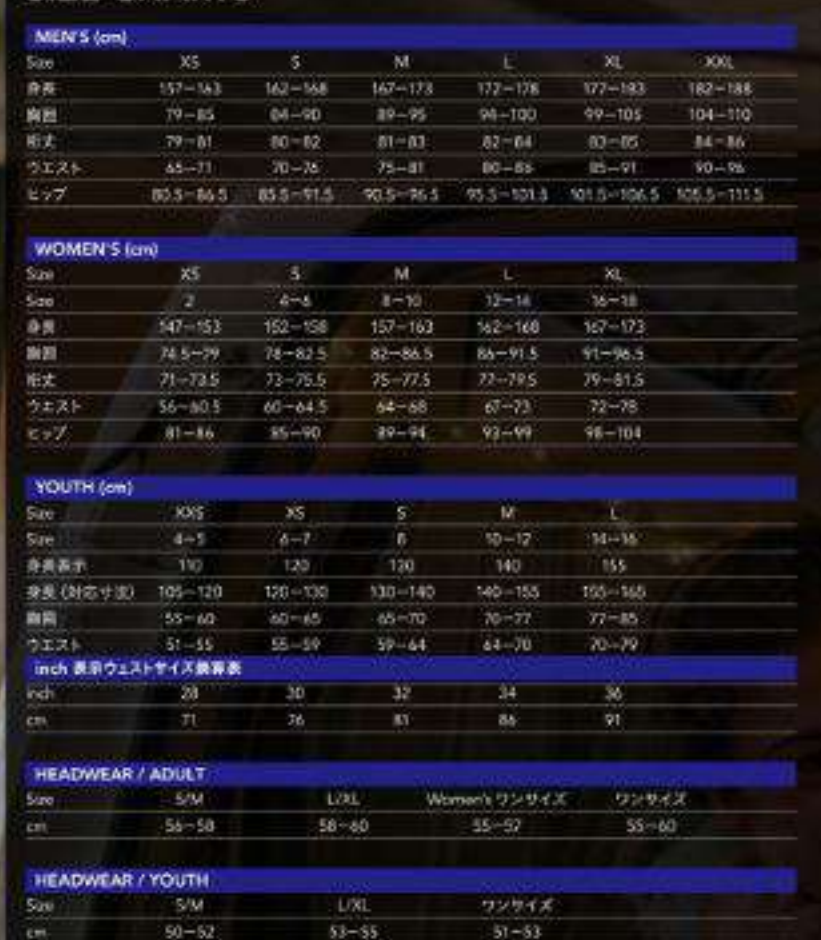

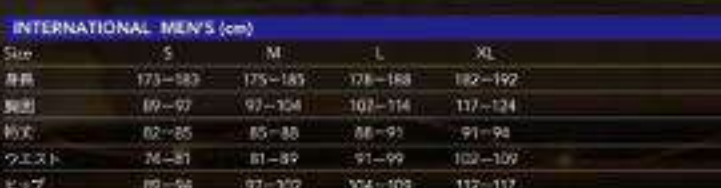

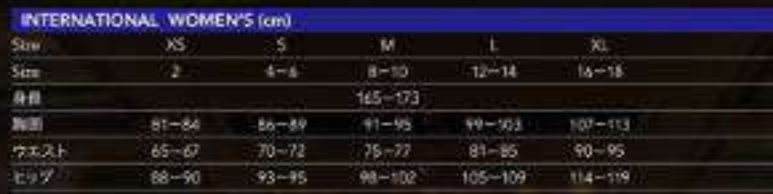

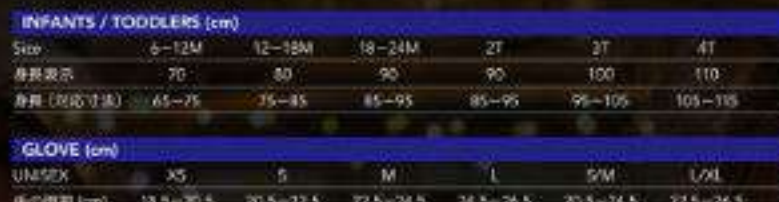

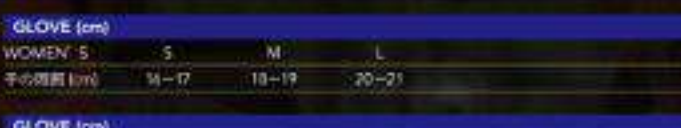

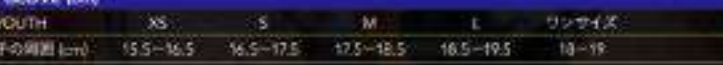

#### SOCKS (cm)

MID.SW MID.LOG. CREWLS/MICREW.LOG. LONG.SW LONG.LOG. Size: 沈の長5 (cm) 15 15 21 21 23 23  $25$ 

# **TABLE OF CONTENTS**

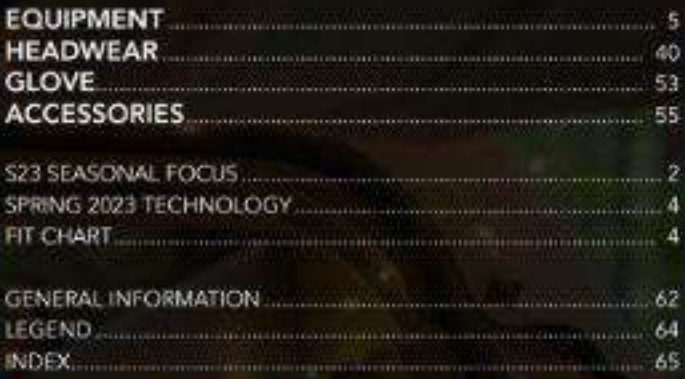

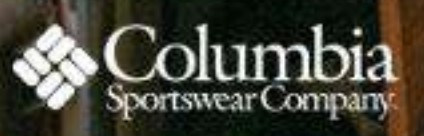

Non-communication 株式会社コロンピアスポーツウェアジャパン:<br>- 〒160-0022<br>- 東京都新宿区新宿6-27-30 新宿イーストサイドスクエア 7F<br>- TEL 03-6892-4600 us shercolumbia com<br>Japan shercolumbias ports co jp

- OColumbia Sportswear Company President Japan<br>- 土尼サイズチャートは、発送者用に対応するメード寸法を表記しております。<br>- 正規された仕様、価格などは予告なく変更する場合があります。また関西はカタログのカラーと異なる場合がありますので、こすますさい。<br>- カタログに記載されている商品、<mark>インス</mark>ト、文献についての無断転載はおことやリします。<br>- カクログに記載されている商品、<mark>インス</mark>ト

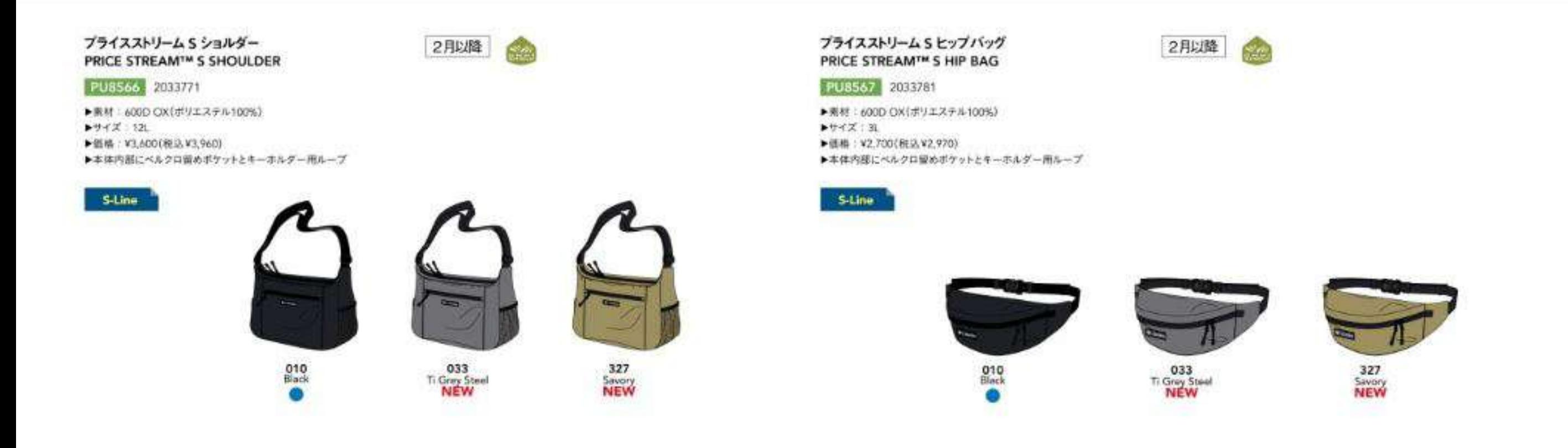

### ブライスストリーム S2ウェイボディバッグ PRICE STREAM™ S 2WAY BODY BAG

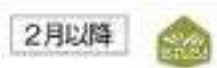

PU8565 2033761

▶索材:600D OX(ボリエステル100%) ▶サイズ:dL

▶個格:¥3,600(検込¥3,960) ▶ボディーバッグとショルダーバッグとして使用できるZway仕様

▶本体内部にベルクロ雷めポケットとファスナーポケット

S-Line

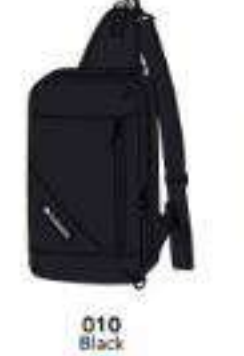

۰

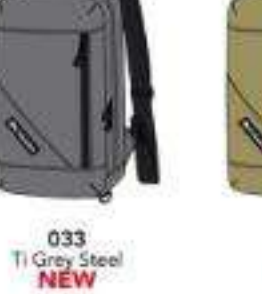

327

Savory<br>NEW

シルバーシアーバックパック SILVER SHEER™ BACKPACK PUB616 2049711

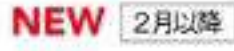

▶実材: 185T TASLAN (ナイロン100%)  $+ + 7X : 241.45cm \times 30cm \times 14cm$ ▶ 螺格: ¥6,300 (根込 ¥6,930)

▶本体内部にオープンポケット

S-Line

 $20<sub>1</sub>$ 

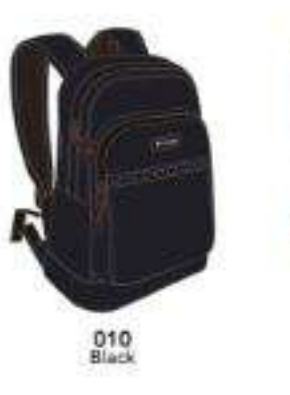

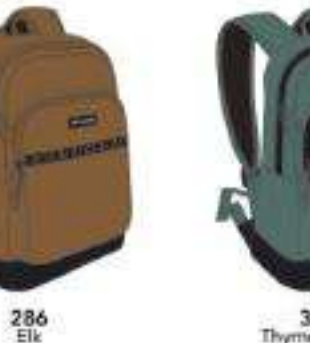

369<br>Thyme Green

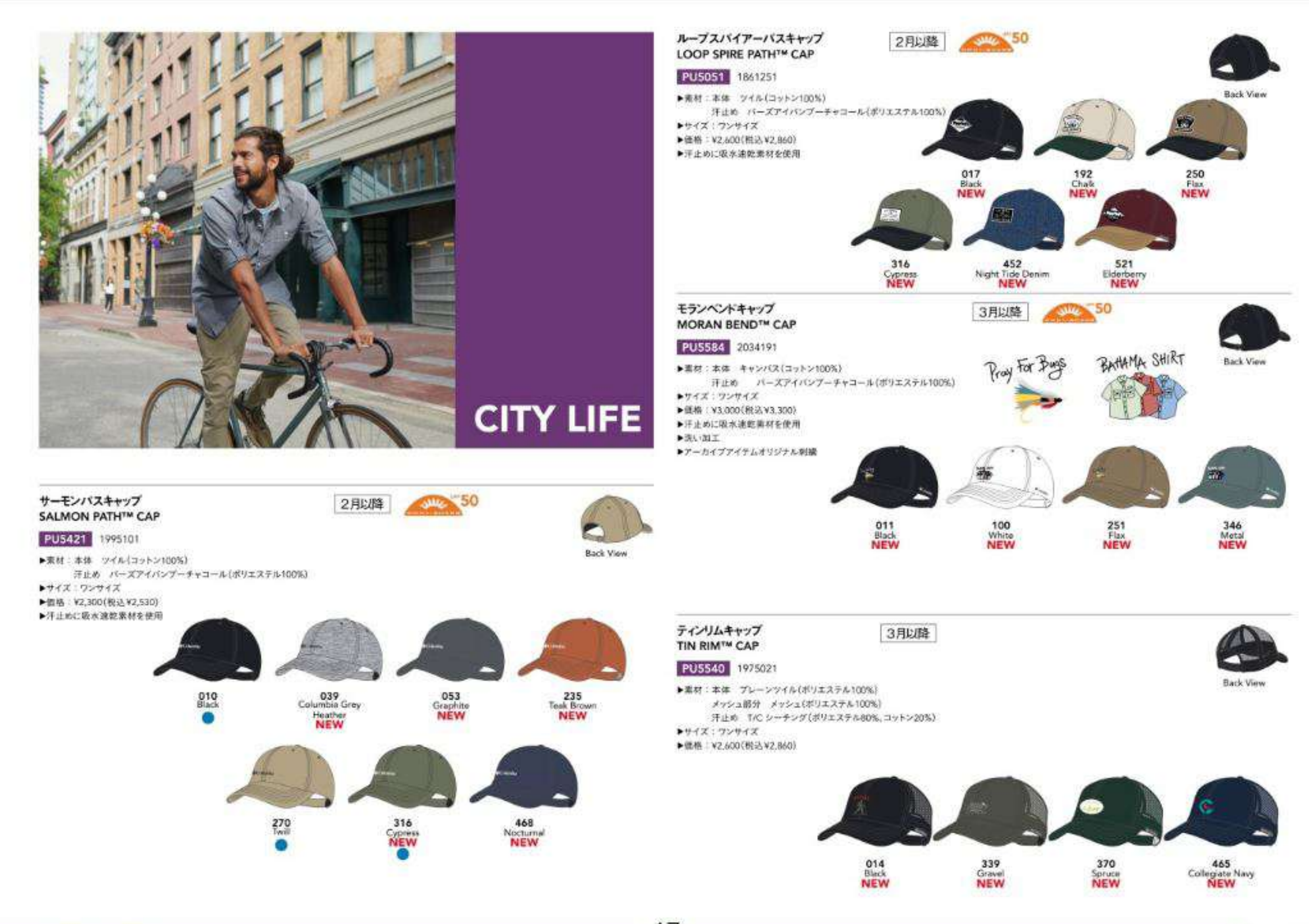

**HEADWEAR**